## Package 'RMTL'

May 2, 2022

Title Regularized Multi-Task Learning

Type Package

Version 0.9.9

Description Efficient solvers for 10 regularized multi-task learning algorithms applicable for regression, classification, joint feature selection, task clustering, low-rank learning, sparse learning and network incorporation. Based on the accelerated gradient descent method, the algorithms feature a state-of-art computational complexity  $O(1/k<sup>2</sup>)$ . Sparse model structure is induced by the solving the proximal operator. The detail of the package is described in the pa-per of Han Cao and Emanuel Schwarz (2018) [<doi:10.1093/bioinformatics/bty831>](https://doi.org/10.1093/bioinformatics/bty831).

**Depends** R  $(>= 3.5.0)$ 

URL <https://github.com/transbioZI/RMTL/>

#### BugReports <https://github.com/transbioZI/RMTL/issues/>

**Imports** MASS ( $>= 7.3-50$ ), psych ( $>= 1.8.4$ ), corpcor ( $>= 1.6.9$ ), doParallel ( $> = 1.0.14$ ), foreach ( $> = 1.4.4$ )

Date 2022-04-29

License GPL-3

Encoding UTF-8

RoxygenNote 7.1.2

Suggests knitr, rmarkdown

VignetteBuilder knitr

NeedsCompilation no

Author Han Cao [cre, aut, cph], Emanuel Schwarz [aut]

Maintainer Han Cao <hank9cao@gmail.com>

Repository CRAN

Date/Publication 2022-05-02 16:10:09 UTC

### <span id="page-1-0"></span>R topics documented:

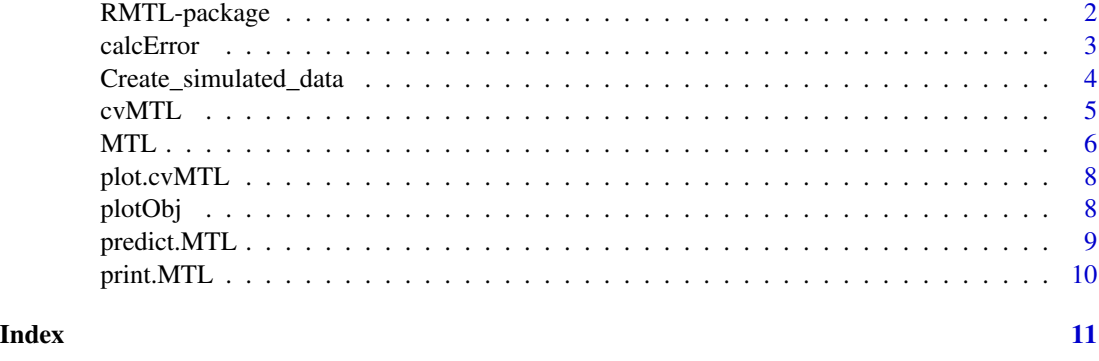

RMTL-package *RMTL: Regularized Multi-Task Learning*

#### Description

This package provides an efficient implementation of regularized multi-task learning (MTL) comprising 10 algorithms applicable for regression, classification, joint feature selection, task clustering, low-rank learning, sparse learning and network incorporation. All algorithms are implemented based on the accelerated gradient descent method and feature a complexity of  $O(1/k^2)$ . Parallel computing is allowed to improve the efficiency. Sparse model structure is induced by the solving the proximal operator.

#### Details

This package provides 10 multi-task learning algorithms (5 classification and 5 regression), which incorporate five regularization strategies for knowledge transferring among tasks. All algorithms share the same framework:

$$
\min_{W,C} \sum_{i}^{t} L(W_i, C_i | X_i, Y_i) + \lambda_1 \Omega(W) + \lambda_2 ||W||_F^2
$$

where  $L(\circ)$  is the loss function (logistic loss for classification or least square loss for linear regression).  $\Omega(\circ)$  is the cross-task regularization for knowledge transfer, and  $||W||_F^2$  is used for improving the generalization.  $X = \{X_i = n_i \times p | i \in \{1, ..., t\}\}\$  and  $Y = \{Y_i = n_i \times 1 | i \in \{1, ..., t\}\}\$  are predictors matrices and responses of t tasks respectively, while each task i contains  $n_i$  subjects and p predictors.  $W = p \times t$  is the coefficient matrix, where  $W_i$ , the *i*th column of W, refers to the coefficient vector of task i.

The function  $\Omega(W)$  jointly modulates multi-task models( $\{W_1, W_2, ..., W_t\}$ ) according to specific prior structure of W. In this package, 5 common regularization methods are implemented to incorporate different priors, i.e. sparse structure ( $\Omega(W) = ||W||_1$ ), joint feature selection ( $\Omega(W)$ )  $||W||_{2,1}$ ), low-rank structure ( $\Omega(W) = ||W||_*$ ), network-based relatedness across tasks ( $\Omega(W) =$  $||WG||_F^2$  and task clustering  $(\Omega(W) = tr(W^T W) - tr(F^T W^T W F))$ . To call a specific method

#### <span id="page-2-0"></span>calcError 3

correctly, the corresponding "short name" has to be given. Follow the above sequence of methods, the short names are defined: L21, Lasso, Trace, Graph and CMTL

For all algorithms, we implemented an solver based on the accelerated gradient descent method, which takes advantage of information from the previous two iterations to calculate the current gradient and then achieves an improved convergent rate. To solve the non-smooth and convex regularizer, the proximal operator is applied. Moreover, backward line search is used to determine the appropriate step-size in each iteration. Overall, the solver achieves a complexity of  $O(\frac{1}{k^2})$  and is optimal among first-order gradient descent methods.

For the academic references of the implemented algorithms, the users are referred to the paper (doi:10.1093/bioinformatics/bty831) or the vignettes in the package.

calcError *Calculate the prediction error*

#### Description

Calculate the averaged prediction error across tasks. For classification problem, the miss-classification rate is returned, and for regression problem, the mean square error(MSE) is returned.

#### Usage

 $calcError(m, newX = NULL, newY = NULL)$ 

#### Arguments

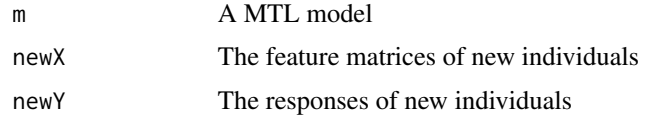

#### Value

The averaged prediction error

```
#create example data
data<-Create_simulated_data(Regularization="L21", type="Regression")
#train a model
model<-MTL(data$X, data$Y, type="Regression", Regularization="L21",
    Lam1=0.1, Lam2=0, opts=list(init=0, tol=10^-6, maxIter=1500))
#calculate the training error
calcError(model, newX=data$X, newY=data$Y)
#calculate the test error
calcError(model, newX=data$tX, newY=data$tY)
```
<span id="page-3-0"></span>Create\_simulated\_data *Create an example dataset for testing the MTL algorithm*

#### Description

Create an example dataset which contains 1), training datasets (X: feature matrices, Y: response vectors); 2), test datasets (tX: feature matrices, tY: response vectors); 3), the ground truth model (W: coefficient matrix) and 4), extra information for some algorithms (i.e. a matrix for encoding the network information is necessary for calling the MTL method with network structure(Regularization=Graph )

#### Usage

```
Create_simulated_data(
  t = 5,
 p = 50,
 n = 20,
  type = "Regression",
  Regularization = "L21"
)
```
#### Arguments

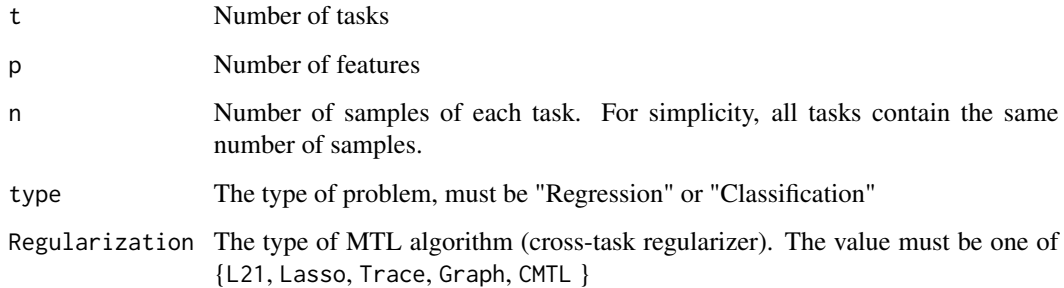

#### Value

The example dataset.

```
data<-Create_simulated_data(t=5,p=50, n=20, type="Regression", Regularization="L21")
str(data)
```
<span id="page-4-0"></span>

#### Description

Perform the k-fold cross-validation to estimate the  $\lambda_1$ .

#### Usage

```
cvMTL(
 X,
 Y,
 type = "Classification",
 Regularization = "L21",
 Lam1_seq = 10^seq(1, -4, -1),
 Lam2 = 0,
 G = NULL,k = 2,opts = list(init = 0, tol = 10^-3, maxIter = 1000),
 stratify = FALSE,
 nfolds = 5,
 ncores = 2,
 parallel = FALSE
)
```
#### Arguments

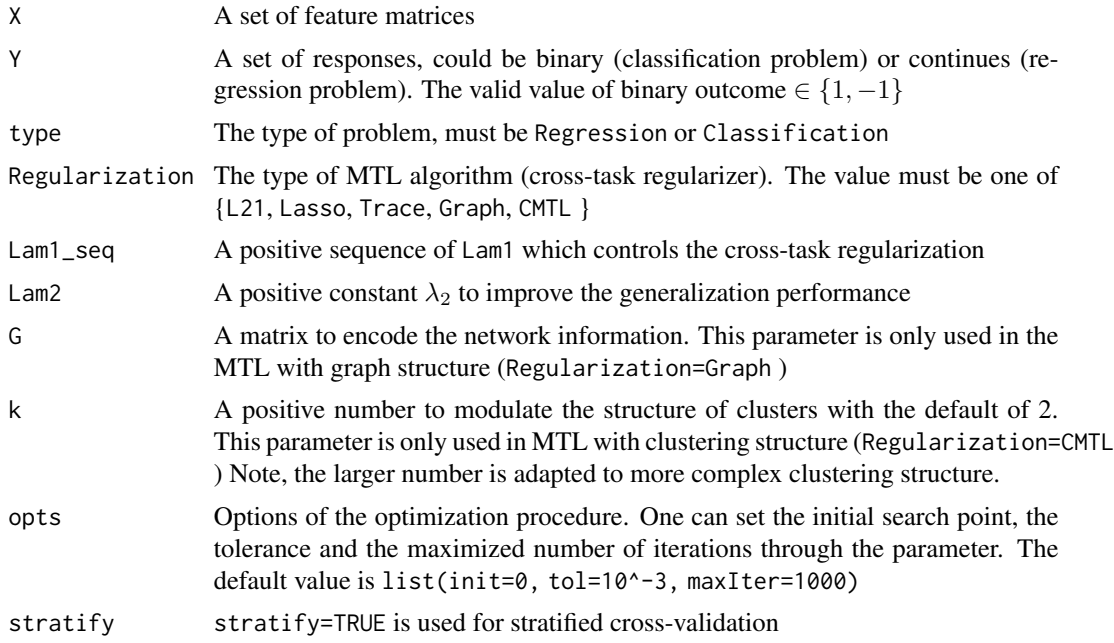

<span id="page-5-0"></span>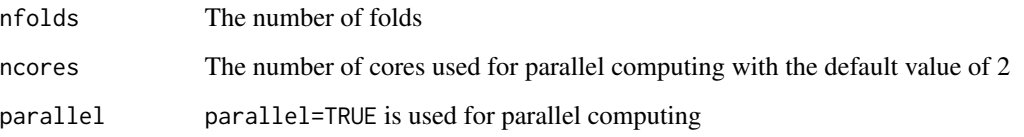

#### Value

The estimated  $\lambda_1$  and related information

#### Examples

```
#create the example data
data<-Create_simulated_data(Regularization="L21", type="Classification")
#perform the cross validation
cvfit<-cvMTL(data$X, data$Y, type="Classification", Regularization="L21",
   Lam2=0, opts=list(init=0, tol=10^-6, maxIter=1500), nfolds=5,
    stratify=TRUE, Lam1_seq=10^seq(1,-4, -1))
#show meta-infomration
str(cvfit)
#plot the CV accuracies across lam1 sequence
plot(cvfit)
```
#### MTL *Train a multi-task learning model.*

#### Description

Train a multi-task learning model.

#### Usage

```
MTL(
 X,
 Y,
  type = "Classification",
 Regularization = "L21",
 Lam1 = 0.1,
 Lam1_seq = NULL,
 Lam2 = 0,
 opts = list(init = 0, tol = 10^-3, maxIter = 1000),
 G = NULL,k = 2)
```
#### $MTL$  7

#### Arguments

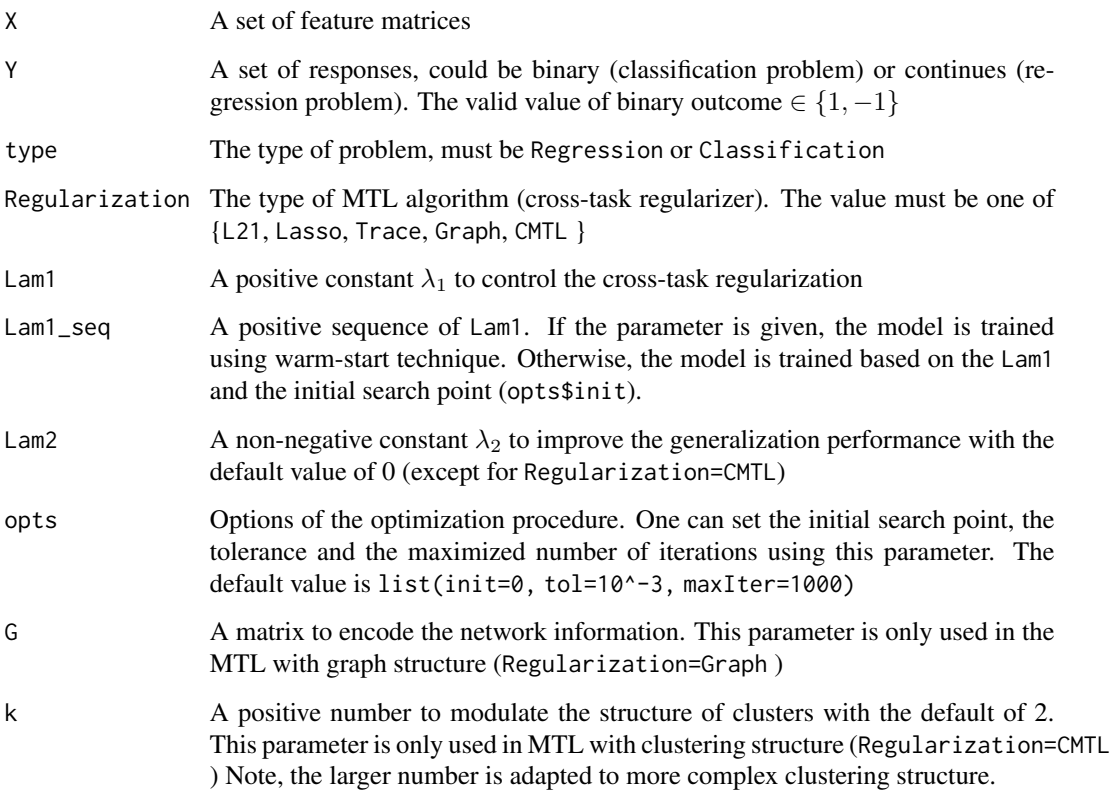

#### Value

The trained model including the coefficient matrix W and intercepts C and related meta information

```
#create the example data
data<-Create_simulated_data(Regularization="L21", type="Regression")
#train a MTL model
#cold-start
model<-MTL(data$X, data$Y, type="Regression", Regularization="L21",
   Lam1=0.1, Lam2=0, opts=list(init=0, tol=10^-6, maxIter=1500))
#warm-start
model<-MTL(data$X, data$Y, type="Regression", Regularization="L21",
  Lam1=0.1, Lam1_seq=10^seq(1,-4, -1), Lam2=0, opts=list(init=0, tol=10^-6, maxIter=1500))
#meta-information
str(model)
#plot the historical objective values
plotObj(model)
```
<span id="page-7-0"></span>

#### Description

Plot the cross-validation curve

#### Usage

## S3 method for class 'cvMTL'  $plot(x, \ldots)$ 

#### Arguments

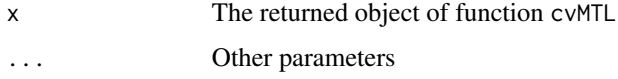

#### Examples

```
#create the example data
data<-Create_simulated_data(Regularization="L21", type="Classification")
#perform the cv
cvfit<-cvMTL(data$X, data$Y, type="Classification", Regularization="L21",
   Lam2=0, opts=list(init=0, tol=10^-6, maxIter=1500), nfolds=5,
    stratify=TRUE, Lam1_seq=10^seq(1,-4, -1))
#plot the curve
plot(cvfit)
```
plotObj *Plot the historical values of objective function*

#### Description

Plot the values of objective function across iterations in the optimization procedure. This function indicates the "inner status" of the solver during the optimization, and could be used for diagnosis of the solver and training procedure.

#### Usage

plotObj(m)

#### Arguments

m A trained MTL model

#### <span id="page-8-0"></span>predict.MTL 9

#### Examples

```
#create the example date
data<-Create_simulated_data(Regularization="L21", type="Regression")
#Train a MTL model
model<-MTL(data$X, data$Y, type="Regression", Regularization="L21",
    Lam1=0.1, Lam2=0, opts=list(init=0, tol=10^-6, maxIter=1500))
#plot the objective values
plotObj(model)
```

```
predict.MTL Predict the outcomes of new individuals
```
#### Description

Predict the outcomes of new individuals. For classification, the probability of the individual being assigned to positive label  $P(y=1)$  is estimated, and for regression, the prediction score is estimated

#### Usage

```
## S3 method for class 'MTL'
predict(object, newX = NULL, ...)
```
#### Arguments

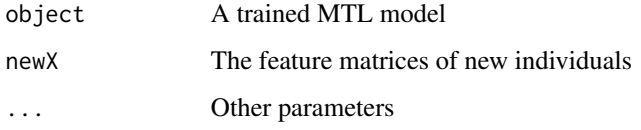

#### Value

The predictive outcome

```
#Create data
data<-Create_simulated_data(Regularization="L21", type="Regression")
#Train
model<-MTL(data$X, data$Y, type="Regression", Regularization="L21",
    Lam1=0.1, Lam2=0, opts=list(init=0, tol=10^-6, maxIter=1500))
predict(model, newX=data$tX)
```
<span id="page-9-0"></span>

#### Description

Print the meta information of the model

#### Usage

## S3 method for class 'MTL'  $print(x, \ldots)$ 

#### Arguments

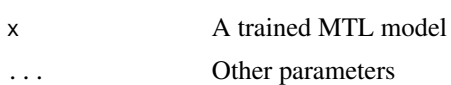

```
#create data
data<-Create_simulated_data(Regularization="L21", type="Regression")
#train a MTL model
model<-MTL(data$X, data$Y, type="Regression", Regularization="L21",
   Lam1=0.1, Lam2=0, opts=list(init=0, tol=10^-6, maxIter=1500))
#print the information of the model
print(model)
```
# <span id="page-10-0"></span>Index

calcError, [3](#page-2-0) Create\_simulated\_data, [4](#page-3-0) cvMTL, [5](#page-4-0)

MTL, [6](#page-5-0)

plot.cvMTL, [8](#page-7-0) plotObj, [8](#page-7-0) predict.MTL, [9](#page-8-0) print.MTL, [10](#page-9-0)

RMTL-package, [2](#page-1-0)